#### Microsoft Word

### Шаблоны

- **Шаблон** это образец, заготовка нового документа, облегчающая формирование и заполнение нового документа.
- панели инструментов *Формы***:**
- Текстовое поле
- Флажок
- Поле со списком

### Табулирование

• Табулирование текстовой информации - это способ перемещения текста внутри абзаца с помощью клавиши Tab.

# **Вид позиции табуляции**

- текст, который вводится в данной позиции табуляции, будет выровнен по левому краю
- текст, который вводится в данной позиции табуляции, будет выровнен по правому краю
- текст, который вводится в данной позиции табуляции, будет выровнен по центру
- ⊥**.**

⊥

⎣

⎦

- число, которое вводится в данной позиции табуляции, будет выровнено относительно десятичного разделителя
- **|** • отображение вертикальной черты в данной позиции табуляции

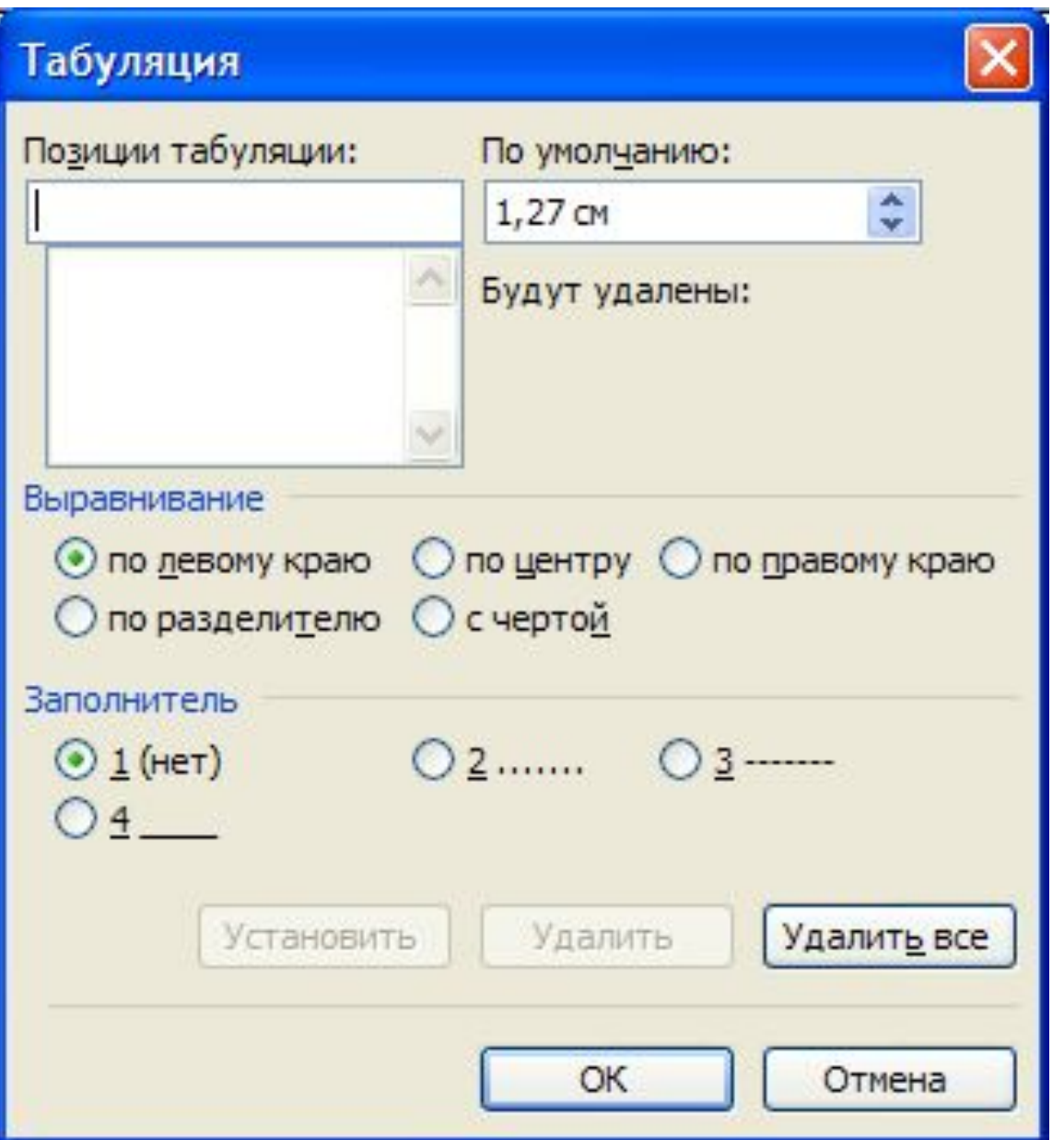

# Стили

- стиль абзаца (¶);
- знаковый стиль (а).

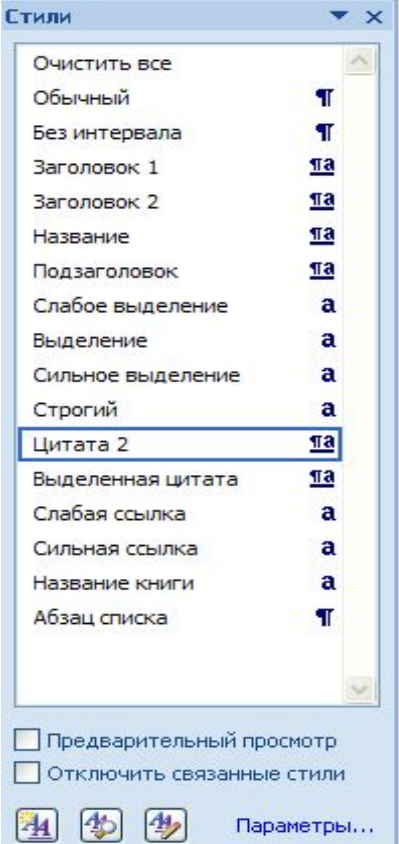

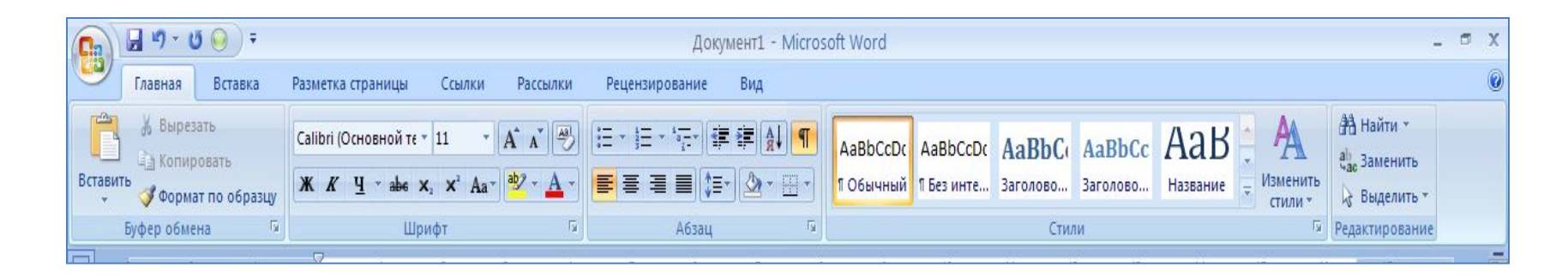